## Winter/Spring 2023-4 Session Topics

The meeting dates below show the topics proposed for presentation and discussion. As we progress through the season, there will appear, in the "Session Name" Column, an underlined link to the handout for that session. As handouts are added, the older ones will remain there for reference.

Meeting the needs of our members is paramount. Therefore, changes may certainly be made along the way to cover topics not included below. If there is genuine interest in a subject, I will not hesitate to expand coverage. Sometimes I have a tendency to want to cover too much material in a given meeting. Your questions help me focus, so by all means ask them. *Dan Phelka - Instructor & President (623-535-7791)*

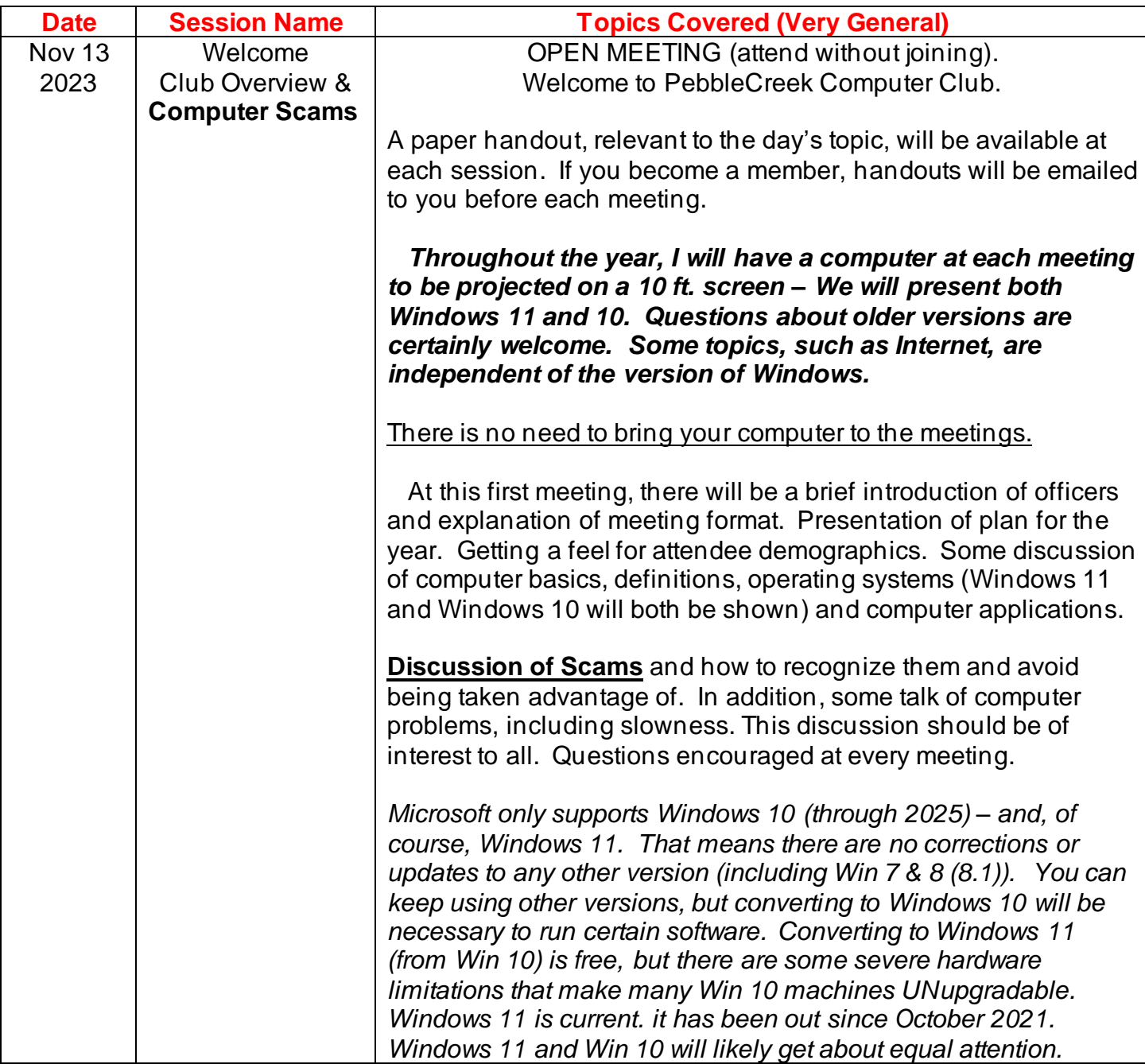

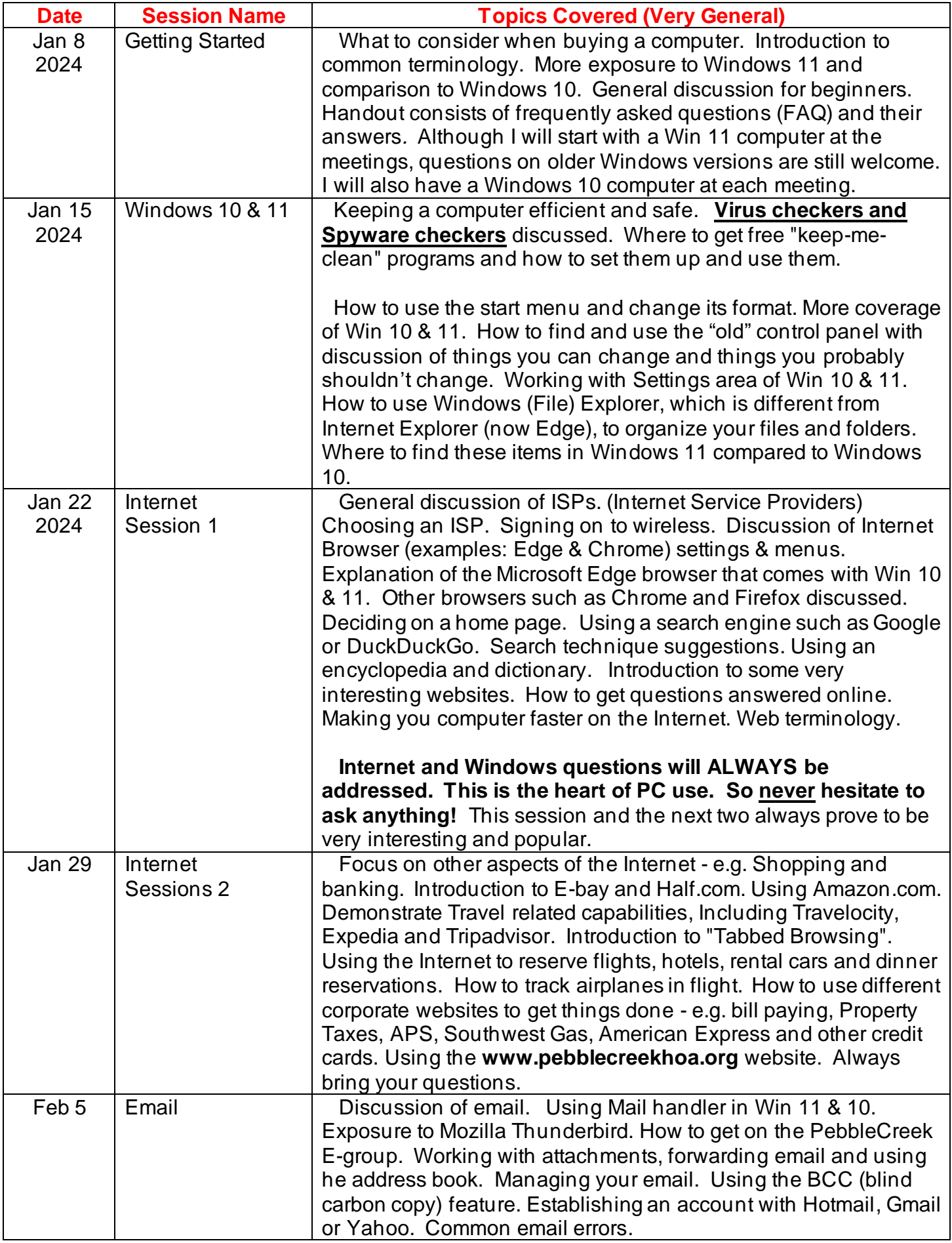

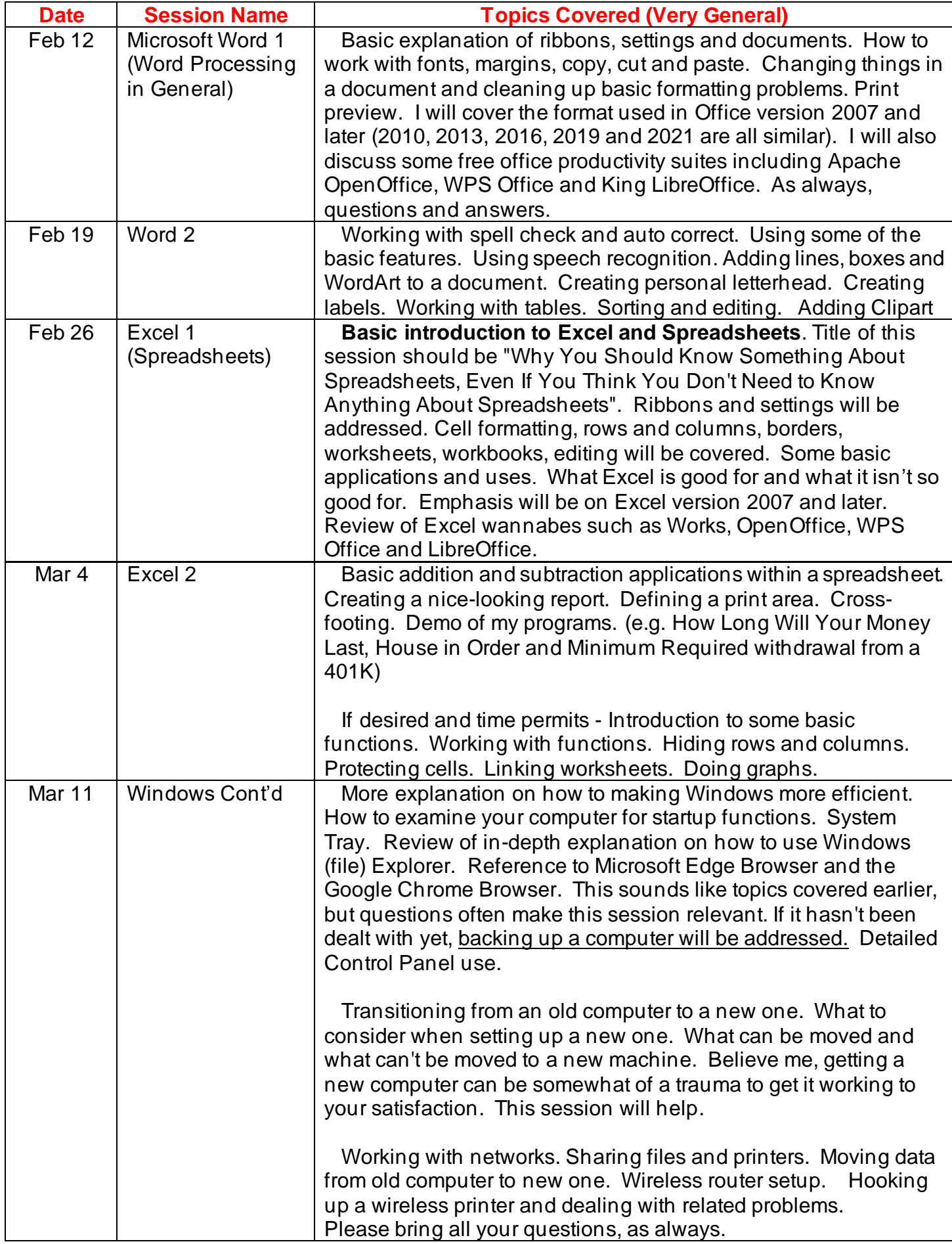

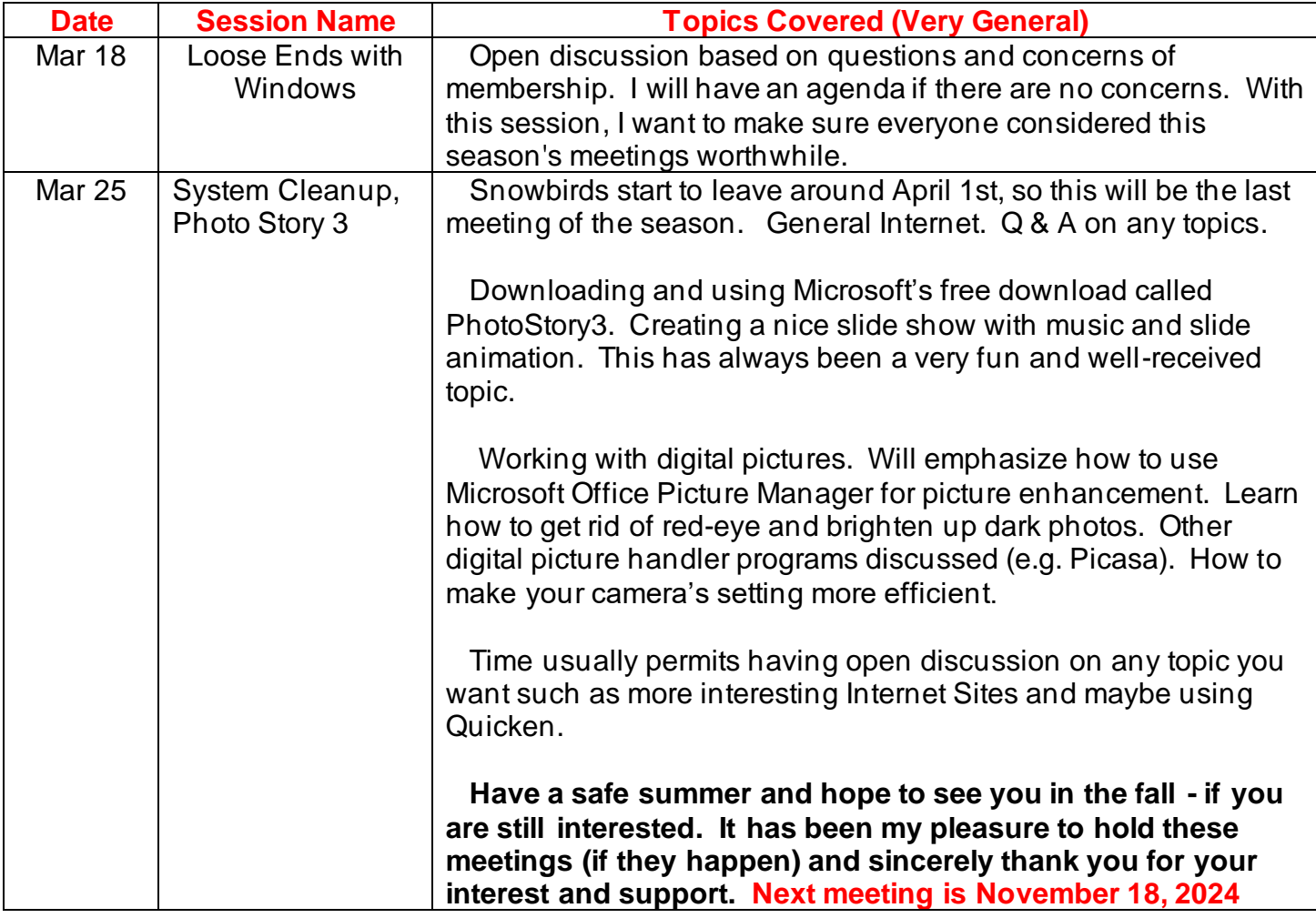